# melt package review

My review is based on Version 1.7.0 from CRAN.

# **Package Review**

• [X] As the reviewer I confirm that there are no [conflicts of interest](https://devguide.ropensci.org/policies.html#coi) for me to review this work (If you are unsure whether you are in conflict, please speak to your editor *before* starting your review).

# **Compliance with Standards**

- [X] This package complies with a sufficient number of standards for a silver badge
- [X] This grade of badge is the same as what the authors wanted to achieve

The following standards currently deemed non-applicable (through tags of @srrstatsNA) could potentially be applied to future versions of this software:

**G1.6 Software should include code necessary to compare performance claims with alternative implementations in other R packages.**: Other packages compute empirical likelihood tests and confidence intervals. We would like to see how the melt package compares with the others. For example, my *momentfit* (or *gmm*) package produces the same type of confidence intervals or confidence areas for linear models and the mean. The package [emplik](http://www.ms.uky.edu/~mai/EmpLik.html) now includes regression models.

• [X] This package extends beyond minimal compliance with standards in the following ways: (please describe)

This is clearly not a package suited for a unique application. the algorithm to solve restricted empirical likelihood models is efficient and can be applied to many more models not yet implemented by the package. For example, The author seems to discard the idea of applying the method to over-identified models (from the NOT TO DO section of CONTRIBUTING.md), but it could easily be implemented since constrained empirical likelihood is in fact over-identified. I could also see other packages being based on melt for specific applications.

#### **Comments**

**"@srrstats {RE1.4} Some of the core distributional assumptions are documented."**: The list of regularity conditions is not that long. We do see some distribution assumptions in the EL documentation where the EL method is presented for general estimating equations  $E[g(X, \theta)] = 0$ , but it would be important to add at least the assumption on the variance of  $g(X, \theta)$ . Users using only el\_mean or el\_sd should know what distribution assumptions are required. For these two functions, the detail section is empty. At least, we should see what the estimating equations are and then be given a link to the EL documentation for more details.

**"@srrstats {RE4.11} logLik() method extracts the empirical log-likelihood value which can be interpreted as a measure of goodness-of-fit"**: It is really not clear how to interpret the value. Can we have a more detailed explanation? First, it is the empirical likelihood value of what? For example, if we estimate a linear model:

```
set.seed(112233)
x <- rnorm(40); y <- rnorm(40)
fit <- el_lm(y~x)
print(logLik(fit), digits=10)
```
## 'Empirical log Lik.' -147.5551782 (df=2)

This is the log-likelihood of what? If I understand correctly (not clear from the documentation), It is not the one from the model that restrict the slope coefficient to be 0, which is what we have in the slot logl or if we sum the log of the implied probabilities:

**print**(fit**@**logl, digits=10)

```
## [1] -147.5556237
print(sum(fit@logp), digits=10)
```

```
## [1] -147.5556237
```
After more testing, it seems to be the one from the unrestricted model for which the implied probabilities are all equal to  $1/n$ :

```
print(40*log(1/40), digits=10)
```
## [1] -147.5551782

I think this needs to be explained in more details.

**"@srrstats {RE6.0} plot method is available for an ELD object that is returned by the eld() method."**: The authors may consider adding some diagnostic-type plot methods for EL (or any other) class as we have for lm objects. It is great to have a plot for eld() to detect outliers, but it would be even better I think if the plot was applied directly to EL class. For example, a Cook Distance exists separately for lm, but we can plot it directly from  $\text{Im}$  objects by selecting which=4:

```
## clearly not the best method, but you see the idea
setMethod("plot", "EL", function(x, which = 1, ...) {
    if (which==1)
       plot(eld(x))
    else
        cat("other diagnostic plots if any\n")
})
plot(fit, which=1)
```
#### **Empirical Likelihood Displacement**

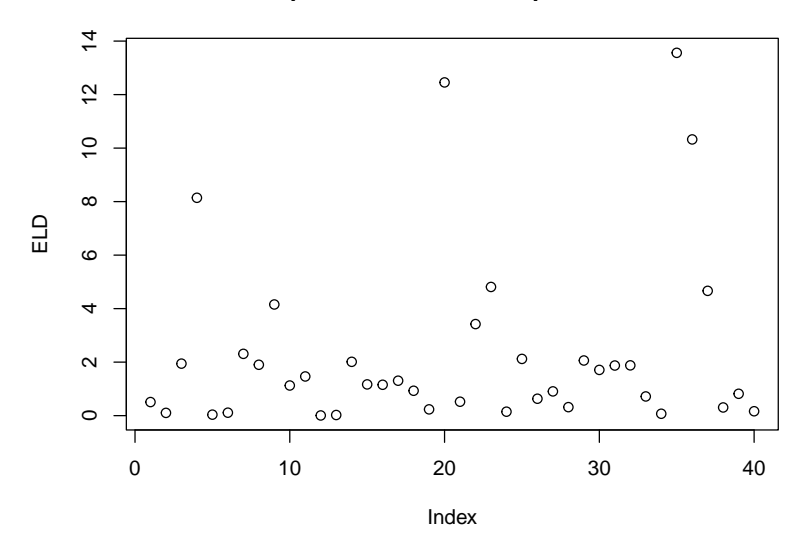

#### **General Review**

This is a very well designed package. The outputs of the different estimating or testing methods are easy to read and the algorithms seem to be quite efficient. The following are mostly suggestions that in my view could improve the package.

## **Documentation**

The package includes all the following forms of documentation:

• [ ] **A statement of need** clearly stating problems the software is designed to solve and its target audience in README

I think we should see a more detailed presentation of why one would need to use the melt package to perform hypothesis tests or to construct confidence intervals. For example, when the empirical likelihood starts to produce confidence intervals with better coverage than lm does for linear regression? In the example section of el\_lm, we see an application with iid and normally distributed variables. In this case, even when the same size is very small, a least square confidence interval has an exact coverage while EL does not. So why should we use the melt package?

- [X] **Installation instructions:** for the development version of package and any non-standard dependencies in README
- [X] **Community guidelines** including contribution guidelines in the README or CONTRIBUTING
- [] The documentation is sufficient to enable general use of the package beyond one specific use case

There is room for improvement here.

## **The optim slot**

We see that a slot optim exists in the LM object created by  $e1$ <sub>I</sub>m through the CEL-class. But it is not clear from the documentation what these values are.

```
set.seed(5649)
df <- data.frame(y = rnorm(50), x = rnorm(50))
fit \leftarrow el_lm(y \sim x, df)
slotNames(fit)
```
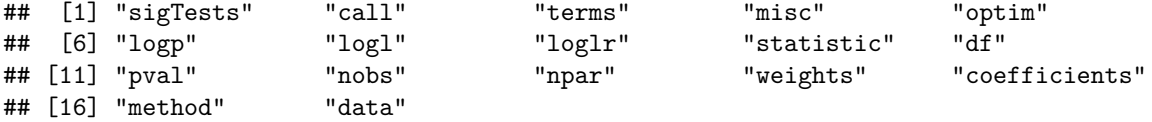

From the CEL-class documentation, it says that par is  $\hat{\theta}$  (subject to the constraints which we do not have here) and lambda is  $\hat{\lambda}$ . But it is not:

**coef**(fit)

## (Intercept) x ## -0.1131575 -0.1089830 fit**@**optim**\$**par

## (Intercept) x ## -0.09474126 0.00000000

fit**@**optim**\$**lambda

## [1] -0.04315758 -0.24222693

What is par? What is lambda? Since the model is just-identified, the latter should be a vector of zeroes when there are no constraints. Are they the estimates when we restrict all coefficients to be zero? (except for the intercept). Can that be added to the documentation? If we explore further, we learn that it seems to be the case:

```
set.seed(5649)
df2 <- data.frame(y = rnorm(50), x = rnorm(50), z = rnorm(50))
fit2 <- el_lm(y ~ x+z, df2)
fit2@optim$par
```
## (Intercept) x z ## -0.08886676 0.00000000 0.00000000

I think it is important information that may be useful for some users.

In the el\_lm and el\_glm (maybe others?) it is written in the details that the test for the null  $H_0: \theta_1 =$  $\theta_2 = \cdots = \theta_{p-1} = 0$  is in optim and the test parameter by parameter is in sigTests, but there is no test result in optim. It only includes the parameters, the lambdas, the number of iterations and the convergence code. Also, why is it important to return the implied probabilities (the logp slot) and the lambdas for the joint test and not for the individual ones?

#### **The other EL slots**

The slots are documented in EL, but it is not easy to get it for other objects. For example, in the el\_glm documentation, the Value is "An object of class GLM". If we click in it, we only see that it inherits from LM. If we click on it, we see some slots, but not all. It inherits from CEL, so we click on it and only the optim slot is defined. We finally get the description of all slots by clicking on EL. It is not an easy process from someone like me who only work in terminals. It requires to call help() several times. It would be helpful if the slots were defined for all objects that inherits from EL.

Also, it is not always clear what the slots are. In EL, we see "A numeric vector of the log probabilities obtained from empirical likelihood" for the logp slot. But which probabilities? I figured out for el\_lm that it is for the restricted model when all parameters are 0 except the intercept. It should be specified. It is the same for logl, loglr, etc. This is something we see across the different help files. It is another reason the author should define all slots for all functions that return an EL object.

## **The Empirical Likelihood method**

I would expect a little more details about the EL method. It is well presented in the EL documentation for general estimating equations  $g(X, \theta)$ , but I think it would be helpful for the method to also be explained in el\_lm, el\_glm, el\_sd, el\_mean and even el\_eval. The EL method does not need to be repeated, but at least we should see the specific estimating equation used for each model and a link to EL for the details. For example, it is not clear to me which estimating equation is used for the standard deviation or for generalized linear models.

It is not clear what is the purpose of the el\_eval. It says that it is for general estimating equation, but the input is a matrix, so it is an estimating equation without parameters. The exact same result can be obtained with 'el\_mean': the following two produced identical optim, logp, log1 and log1r:

x <- **matrix**(**rnorm**(200), 50, 4) fit <- **el\_eval**(x) fit2  $\leftarrow$  el\_mean $(x, rep(0,4))$ 

So, why el\_eval does not simply call el\_mean? If the output has to be a list, it can returned as a such.

#### **Other comments**

As a suggestion, the package can be greatly improved by adding more general nonlinear regression models. In el\_glm is a nonlinear model, so it should bot be to difficult to include nonlinear regression like in nls or even more general cases. With a method to estimate general nonlinear models, it becomes straightforward to test nonlinear restrictions, if they are limited to restrictions that can be written as  $H_0: \theta_i = f(\theta_{-i})$ . if not too difficult to implement because it only implies replacing  $\theta_i$  by  $f(\theta_i)$  in the estimating equation function  $g(X, \theta)$ .

Many recent applications rely on nonlinear estimating equations that are often over-identified. It is the case of all methods recently developed in the missing value literature (or the causal effect literature, which is just a special case).

# **Algorithms**

#### **The confint method**

It seems that all methods for the EL, QGLM and SD classes are almost identical and can be reduced to a single method applied to a union class. I can see some benefits from avoiding repeating the same codes in several methods, especially if changes need to be applied to them.

Why the getMethodEL(object) is used to get the type of method for the classes EL and QGLM and not for the class SD? Is it because the getMethodEL method does not exist for this class? For the latter, the type is explicitly added (see line 214 of confint-methods.R)

# **The elt method**

Would be nice to see the hypothesis being tested when the result is printed (see for example the linearHypothesis function from the *car* package).

#### **Testing**

Don't see any issue with the different tests.

# **Visualisation (where appropriate)**

No issue here other than the above suggestion about the plot method.

# **Package Design**

- As I mentioned above, it is a well designed package. If we are looking for EL confidence intervals for traditional models, which is exactly the purpose as described by the author, it does a great job. It is also one of the most efficient algorithm I have tried to estimate restricted empirical likelihood model.
- **External Design:**
- In relation to **External Design:** The objects created by most estimating functions have methods that produce output comparable to lm glm and nls. We can then easily compare the results.
- [X] **Packaging guidelines**: The package conforms to the rOpenSci packaging guidelines

Estimated hours spent reviewing: 16

• [X] Should the author(s) deem it appropriate, I agree to be acknowledged as a package reviewer ("rev" role) in the package DESCRIPTION file.